----------------------------------------------------------------------------- Mauna Loa Solar Observatory Observer's Log ----------------------------------------------------------------------------- Tue Sep 30 17:00:14 GMT 2003Year: 03 Doy: 273Observer: koon WEATHER COMMENT: Tue Sep 30 17:00:15 GMT 2003 Clear sky, wind=5 mph from the SE, temp=46 F.MKIV COMMENT: Tue Sep 30 17:05:50 GMT 2003 GUI monitor stayed in powersaver mode at startup, cycled main power switchon KCC to fix. Taking data now.MKIV Tue Sep 30 17:06:37 GMT 2003 MKIV Start PatrolMKIV COMMENT: Tue Sep 30 17:09:38 GMT 2003Centered occulting. PSPT COMMENT: Tue Sep 30 17:13:48 GMT 2003Observing. \*\*MLSO PROBLEM\*\*: Mon Sep 29 22:56:31 GMT 2003 \*\*MLSO PROBLEM\*\*: Tue Sep 30 17:55:26 GMT 2003 Bunny called and I changed some router configurations to try to get networkconnections beyond MLSO, still unable to. We have some Ethernet linksworking like normal up here though.MKIV Tue Sep 30 18:00:00 GMT 2003 MKIV End PatrolStart Cal Tue Sep 30 18:00:09 GMT 2003 MKIV Tue Sep 30 18:18:57 GMT 2003 MKIV End CalStart Patrol Tue Sep 30 18:19:07 GMT 2003 MKIV MKIV COMMENT: Tue Sep 30 18:22:18 GMT 2003Centered occulting. MKIV COMMENT: Tue Sep 30 18:57:34 GMT 2003Centered occulting. COMMENT: Tue Sep 30 19:00:26 GMT 2003 I modified the PC network settings for the new network setup, we can now getemail from Kaiee again. A NEW TAPE HAS BEEN PUT INTO KAIEE DLT DRIVE, Tue Sep 30 19:04:18 GMT 2003\*\*PICS PROBLEM\*\*: Tue Sep 30 19:16:04 GMT 2003 Still can't start this or CHIP. Get error message:readstatus: Interrupted system calland Make Mechanism Control Computer Ready then try Run again!!! message too, on PICS and CHIP. I tried pinging alakai (MCC) and that workswell. Will look into this more as time permits.\*\*PICS PROBLEM\*\*: Tue Sep 30 20:31:59 GMT 2003 The TestMCC routine in the Run routine isn't getting a response from the MCC.It appears that the Watchdog routine is intervening and timing out the TestMCC. This means the Optics routine isn't getting a response from the MCC, I'm trying to figure out how Optics addresses MCC, the IP address forMCC (Alakai) has been changed and it looks like Optics can't handle that change - as if it addresses using an IP address instead of the alakai hostname. These routines are the same for CHIP too, and CHIP is having the same

problem. COMMENT: Tue Sep 30 20:51:52 GMT 2003 Bunny just called and said the network connection from the router to the world is now up, Verizon had something set wrong. I checked my email and it is indeed coming through. I mentioned the PICS and CHIP problems and what I've found out so far and she said she may mention it to David, he should know how Optics is addressing MCC, I haven't asked him about it yetsince I was trying to figure out as much as I could up to now.\*\*PICS PROBLEM\*\*: Tue Sep 30 21:08:51 GMT 2003 David called, I was right about there being IP addresses in some routines, they nedd to be changed, he gave me info on where they might be and how tofind them and how to remake them. \*\*PSPT PROBLEM\*\*: Tue Sep 30 22:48:21 GMT 2003 Crashed at 2140 with "taking RED dark image" message in GUI. Restarted.COMMENT: Tue Sep 30 23:26:40 GMT 2003 I setup the laptop keiki for the new net information. I changed the email POP and SMTP addresses in my email program, those will have to be changed in your email program of choice to reflect the new address for Kaiee. Butthe main network parameters are updated for Keiki.\*\*PICS PROBLEM\*\*: Tue Sep 30 23:29:13 GMT 2003 I talked to Bunny who was very helpful with search technique commands and explanantions of the best way to remake the files I update after I find them.From yesterday's log I can see that David already changed the net.h filebut apparently more files need to be changed. WEATHER COMMENT: Tue Sep 30 23:39:07 GMT 2003Orographic clouds are passing over. MKIV COMMENT: Tue Sep 30 23:40:45 GMT 2003Centered occulting. MKIV COMMENT: Wed Oct 1 00:10:18 GMT 2003Pausing due to clouds. PSPT COMMENT: Wed Oct 1 00:10:30 GMT 2003Pausing due to clouds. Wed Oct 1 00:22:53 GMT 2003 CHIP Start Patrol\*\*PICS PROBLEM\*\*: Wed Oct 1 00:23:26 GMT 2003 OK, I fixed the old files and started everything up like normal - yay! I'm taking data in the clouds just to make sure everything works well,hopefully the clouds will clear away now and then too.Start Patrol Wed Oct  $1\ 00:29:28$  GMT  $2003$  PICS GONG COMMENT: Wed Oct 1 01:54:50 GMT 2003 I changed the GONG xterminal network info and it is now working well. All network functionality appears to be back to normal on our new UH T1 connection.Wed Oct 1 01:59:56 GMT 2003 CHIP End PatrolEnd Patrol Wed Oct  $1\ 02:13:42$  GMT 2003 PICS Wed Oct 1 02:31:38 GMT 2003 Mk<sub>TV</sub> 00 01.rawmk4 18 33.rawmk4 19 59.rawmk4 21 24.rawmk4 22 50.rawmk4 00\_04.rawmk4 18\_36.rawmk4 20\_02.rawmk4 21\_27.rawmk4 22\_53.rawmk4

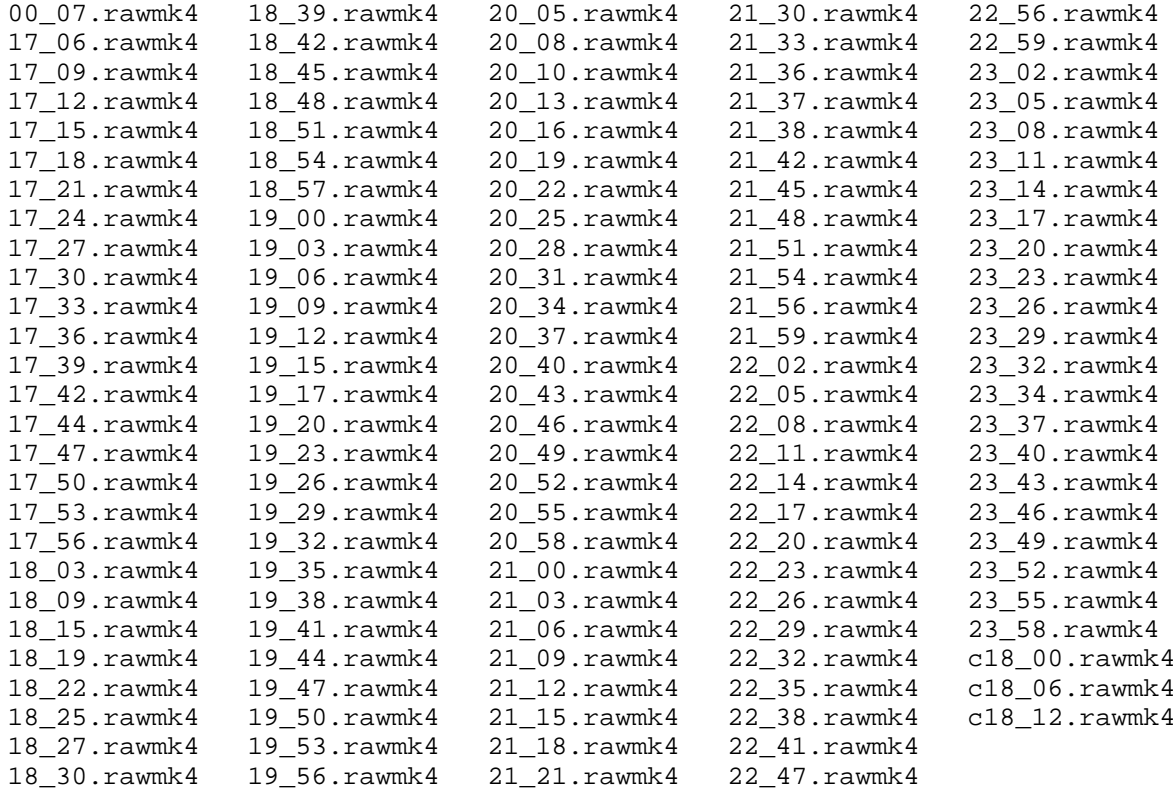